# Limit the number of hours a user can log per day

# On this page

- · Features used to implement the example
- Example: Limit the number of hours a user can log per day
- Other examples of that functions
- Related Usage Examples

# Features used to implement the example

- . Boolean Validator with math, date-time or text-string terms
- · Set a field as a function of other fields
- · Set or create a user property
- · Copy parsed text to a field

# Example: Limit the number of hours a user can log per day

The following configuration allows to apply a restriction on the sum of hours a user can log in a single day, counting work logs in any issue.

#### Enforce work logs through transitions

First we need to enforce users to log all the work using transitions in our workflows, instead of using "Log Work" operation at the issue screen. To do it we will:

1. Remove "Log Work" from actions menu: Administration > Add-ons > Manage add-ons > Filter by "System" > Issue Operations Plugin > Disable module "View Issue Ops Bar Work Link"

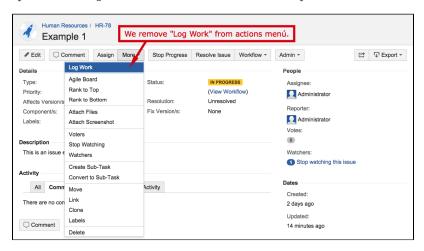

2. Create a screen with only one field: "Log Work". You can call it "Work Log in Transition".

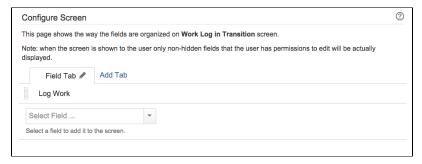

3. Add reflexive transition called "Log Work": in the statuses of our workflow where we want users to be allowed to log work, and we associate them the screen "Work Log in Transition", created in the previous step. These transitions have the same status as origin and destination, leaving the issue in the same status, but showing the user a screen where they will be able to log work.

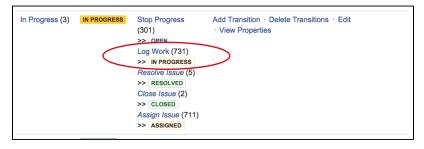

Typically you will add this transition to "In Progress" status, but you can add this transition to all statuses easily using a global reflexive transition.

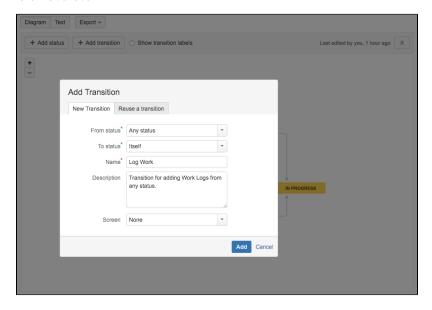

You can use conditions or validations to limit who can execute these transition, and thus who can log work.

## User properties

We will use **two user properties** to store in order to implement this restriction. These two user properties are **created and updated automatically**, so **we don't need to create them manually**:

- Date of Last Work Log: contains the date of the last work log done by the user. The date is stored as a number of milliseconds since fixed date.
- Time Logged Last Day (minutes): contains the number of minutes logged by the user in the last day he has done any work logging.

Now we are ready to add validations and post-functions to transitions "Log Work", that will implement the restriction on the number of hours a user can log per day. In this particular example we will restrict the sum of hours a user can log in any issue to 12 per day:

Add Boolean Validator with math, date-time or text-string terms to transitions "Log Work" with the following configuration:

```
Boolean expression to be evaluated:

| userProperty("Time Logged Last Day (minutes)", %{00020}) = "" OR toNumber(userProperty("Time Logged Last Day (minutes)", %{00020})) + {00141} <= 12 * 60 OR datePart({00057}, LOCAL) > toNumber(userProperty("Date of Last Work Log", %{00020})) AND {00141} <= 12 * 60

| Logical connectives: or, and and not. Alternatively you can also use |, & and !.
| Comparison operators: =, !=, >, >=, < and <=. Operators ~, !~, in, not in, any in and none in can be used with strings, multi-valued fields and lists.
| Logical literals: true and false. Literal null is used with "=" and "!=" to check whether a field is initialized, e.g. {00012} != null checks whether Due Date is initialized.
```

Boolean expression used is:

 $userProperty("Time Logged Last Day (minutes)", %{00020}) = "" OR toNumber(userProperty("Time Logged Last Day (minutes)", %{00020})) + {00141} <= 12 * 60 OR datePart({00057}, LOCAL) > toNumber(userProperty("Date of Last Work Log", %{00020})) AND {00141} <= 12 * 60$ 

Note that:

- %{00020} is field code for virtual field "Current user"
- {00057} is code for numeric value of virtual field "Current date and time"
- {00141} is code for numeric value of virtual field "Work logged in transition (minutes)"

Once validation is added, transition "Log Work" will look like this:

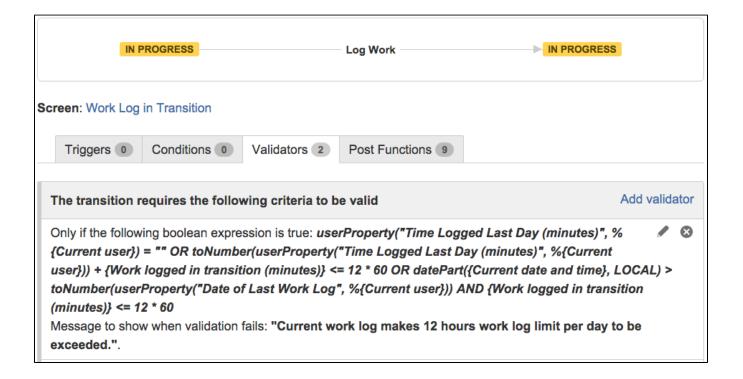

We will add 4 post-functions to transitions "Log Work". Now we describe each of them by execution order:

Post-function 1: Set a field as a function of other fields

This post-function will store in "Ephemeral number 1" the value that should take user property "Time Logged Last Day (minutes)" after transition execution:

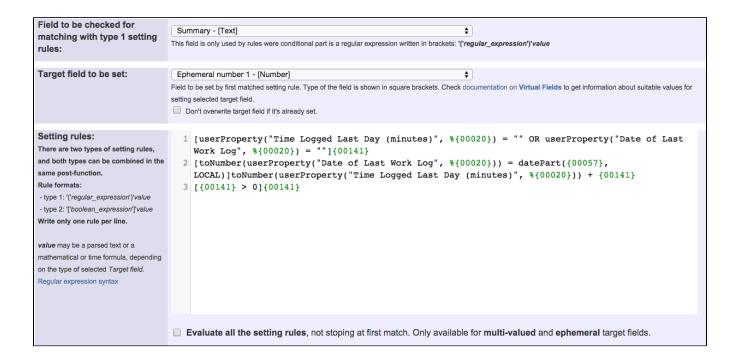

The 3 setting rules (one rule per line) used are:

1. [userProperty("Time Logged Last Day (minutes)", %{00020}) = "" OR userProperty("Date of Last Work Log",
%{00020}) = ""]{00141}
2. [toNumber(userProperty("Date of Last Work Log", %{00020})) = datePart({00057}, LOCAL)]toNumber
(userProperty("Time Logged Last Day (minutes)", %{00020})) + {00141}
3. [{00141} > 0]{00141}

## Post-function 2: Set or create a user property

This post-function will set (or create in case it does not exist yet) user property "Time Logged Last Day (minutes)" with the value stored in "Ephemer al number 1":

| Name of the user property:                                                                                                    | Time Logged Last Day (minutes) |  |
|----------------------------------------------------------------------------------------------------|--------------------------------|--|
| Name of the property that will be written or created if it doesn't exist for selected user. Field codes (format %{nnnnn}) may be inserted into the property name, and will be replaced with the corresponding field value. |                                |  |
| Value to be written:                                                                                                    | <b>%</b> {00058}               |  |
| Value to be written into the user property. Field codes (format %{nnnnn}) may be inserted into the property name, and will be replaced with the corresponding field value.                                                 |                                |  |
| User who belongs the property:                                                                                                    | Current user                   |  |
| User whose property will be written, or created if it doesn't exist yet.                                                                                                    |                                |  |

### Note that:

• %{00058} is field code for virtual field "Ephemeral number 1"

## Post-function 3: Copy parsed text to a field

This post-function will store in "Ephemeral string 1" the value that should take user property "Date of Last Work Log" after transition execution:

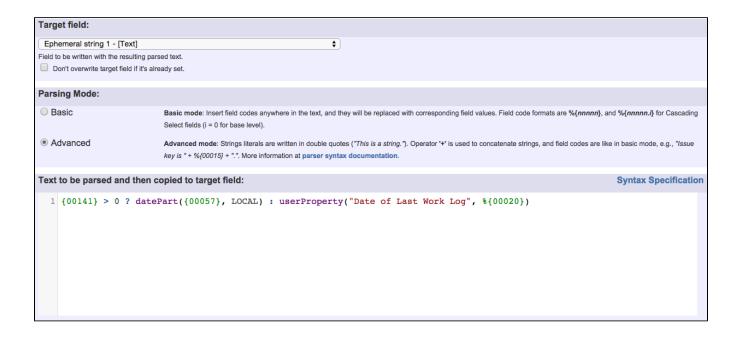

Text to be parsed in advanced mode is:

 $\{00141\} > 0$ ? datePart( $\{00057\}$ , LOCAL): userProperty("Date of Last Work Log",  $\{00020\}$ )

Post-function 4: Set or create a user property

This post-function will set (or create in case it does not exist yet) user property "Date of Last Work Log" with the value stored in "Ephemeral string 1":

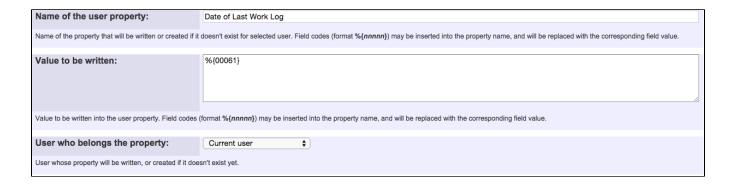

Note that:

• %{00061} is field code for virtual field "Ephemeral string 1"

Once all the post-functions have been inserted, transition "Log Work" will look like this:

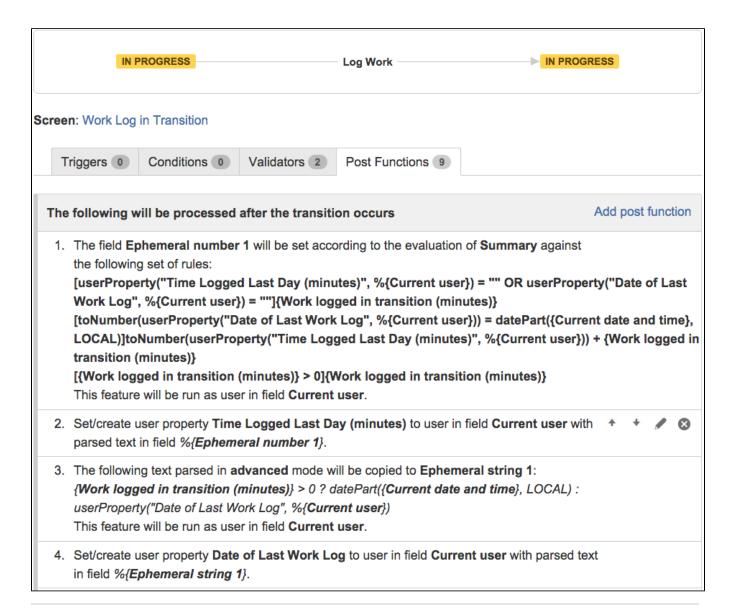

# Other examples of that functions

## Boolean Validator with math, date-time or text-string terms

Page: Block a transition until all sub-tasks have certains fields populated Page: Block an epic's transition depending on linked issues status and due date

Page: Block or hide a transition for an issue depending on its issue links Page: Block or unblock a transition after an issue rested a specific time in a status

Page: Block transition until all sub-tasks are in a specific status category

Page: Close parent issue when all sub-tasks are closed

Page: Enforce a field (Select List) to be set when another field (Radio Button) has a certain value (works with any kind of field type)

Page: Ensure that all issues linked with a certain issue link type have "Due Date" field set

Page: If field A is populated then, field B must also be populated

Page: Limit issue creation per role and issue type

Page: Limit the number of hours a user can log per day

Page: Limit valid dates for work logs

Page: Make "Time Spent" field required when there is no time logged in the issue

Page: Make a custom field mandatory when priority is "Critical" or

"Blocker" and issue type is "Incident"

# Related Usage Examples

- Make "Time Spent" field required when there is no time logged in the issue
  - o example
  - validator
  - o work-log
- Limit valid dates for work logs
  - o example
  - o validator
  - work-log
- Limit the number of hours a user can log per day
  - example
  - o validator
  - o post-function
  - work-log
- Log absence time on another issue
  - o example
  - post-function
  - o work-log
- Set "Total time spent" to "Current date and time date and time of last update"
  - example
  - post-function
  - work-log

Page: Make attachment mandatory depending on the value of certain custom field

Page: Make different fields mandatory depending on the value of a Select List custom field

Page: Make linked issues, sub-tasks and JQL selected issues progress through its workflows

Page: Make parent issue progress through its workflow

Page: Prevent issue creation if another issue with same field value already exists

Page: Reject duplicated file names in attachments

Page: Require at least one sub-task in status "Resolved" or "Closed"

when "Testing required" is selected in Check-Box custom field

Page: Require issue link when resolving as duplicate

Page: Restrict parent issue from closing if it has sub-tasks that were created during a given parent issue status

Page: Restrict sub-task type creation depending on parent issue status

Page: Restrict sub-task type creation depending on parent issue type

Page: Set a condition in a global transition which only applies in a certain status

Page: Validate a custom field "Story Points" has been given a value in Fibonacci sequence

Page: Validate compatible values selection among dependent custom fields

Page: Validate only issue links created in transition screen

Page: Validate that multi-user picker custom field A does not contain any user in multi-user picker custom field B

Page: Validation and condition based on time expressions

Page: Validation based on the value of a date type project property

Page: Validation on issue attachments

Page: Validation on MIME types of issue attachments

Page: Validation on sibling sub-tasks depending on issue type and status

Page: Validation on the value of a Cascading Select field

#### Set a field as a function of other fields

Page: Add watcher depending on security level

Page: Add watchers based on issue type

Page: Add watchers depending on the value of a custom field

Page: Assign issue based on the value of a Cascading Select custom field

Page: Assign issue to a specific user based on a specific custom field value

Page: Assign issue to current user if assignee is empty

Page: Assign issue to current user if the user is not member of a certain project role

Page: Change assignee based on a custom field

Page: Change parent's status depending on sub-task's summary

Page: Changing issue priority depending on issue description

Page: Compose dynamic text by inserting field values in a text template

Page: Copy "Due date" into a date type custom field in a linked issue if

it's greater than current issue's "Due date"

Page: Limit the number of hours a user can log per day

Page: Make parent issue progress through its workflow

Page: Rise priority if due date is less than 3 weeks away

Page: Set "Due date" depending on the value of other fields, in case it's uninitialized

Page: Set "Due date" to a specific day of next week no matter of date of creation this week

Page: Set "Due date" to current date at issue creation if not initialized

Page: Set a custom field "Urgency" depending on a combined value of issue's priority and "Impact" custom field

Page: Set a date based on current date

Page: Set a field based on reporter's email

Page: Set a watcher at ticket creation depending on custom field's value

Page: Set assignee depending on issue type

Page: Set security level based on groups and project roles the reporter or creator are in

Page: Set security level depending on reporter or creator

Page: Set the assignee based on a condition

Page: Set the value of a field of type "User Picker" depending on other

Page: Set watchers depending on the value of a custom field

Page: Setting a custom field (User Picker) based on the value of another custom field (Text Field)

Page: Setting a field's default value depending on another field

Page: Setting the priority depending on the multiplication of custom fields

Page: Transition an issue automatically depending on the value of a field

Page: Unassign an issue when assigned to project leader

- Sum "Time Spent" in all sub-tasks of issues linked with issue link types "LinkA", "LinkB", "LinkC'
  - o example
  - o post-function
  - o issue-links
  - o sub-task o work-log
- Automatic work log with start and stop work transitions
  - o example
  - o post-function
  - o work-log
- Automatically log work time when the user uses a "Stop Progress" transition

  - o example
  - post-function
  - o custom-field
  - o work-log
- Sum sub-task's "Time Spent" (work logs) and add it to a certain linked issue
  - o example
  - o post-function
  - o issue-links
  - o sub-task
  - o work-log

Page: Update checkboxes custom field if a file has been attached during a transition

Page: Using project properties to calculate custom sequence numbers

#### Set or create a user property

Page: Add all assignees of certain sub-task types to a "Multi-User Picker" custom field

Page: Add and remove a single or a set of items from multi valued fields

Page: Add current user to comment

Page: Add or remove request participants

Page: Add watchers from a part of the issue summary: "Summary\_text - watcher1, watcher2, watcher3, ..."

Page: Assign issue based on the value of a Cascading Select custom field

Page: Assign issue to last user who executed a certain transition in the workflow

Page: Automatically close resolved sub-tasks when parent issue is closed

Page: Automatically reopen parent issue when one of its sub-tasks is reopened

Page: Calculate the time elapsed between 2 transition executions

Page: Close parent issue when all sub-tasks are closed

Page: Combine the values of several Multi-User picker fields

Page: Compose a parsed text including the "full name" or a user

selected in a User Picker custom field

Page: Compose dynamic text by inserting field values in a text template

Page: Copy issue labels to a custom field

Page: Copy the value of a user property into a user picker

Page: Create a comment in sub-tasks when parent transitions

Page: Execute transition in epic

Page: Getting the number of selected values in a custom field of type Multi Select

Page: Limit the number of hours a user can log per day

Page: Make a sub-task's status match parent issue's current status on creation

Page: Make parent issue progress through its workflow

Page: Moving story to "In Progress" when one of its sub-tasks is moved to "In Progress"

Page: Moving story to "Ready for QA" once all its sub-tasks are in "Ready for QA" status

Page: Parse Email adresses to watchers list

Page: Parsing text from last comment and appending it to issue's summary

Page: Remove versions selected in a version picker custom field

Page: Replace certain issue link types with different ones

Page: Restrict parent issue from closing if it has sub-tasks that were

created during a given parent issue status

Page: Set a Select or Multi-Select field using regular expression to

express the values to be assigned

Page: Set assignee depending on issue type

Page: Set field depending on time passed since issue creation

Page: Set priority for issues that have been in a certain status for longer than 24 hours

Page: Set security level based on groups and project roles the reporter or creator are in

Page: Transition linked issues in currently active sprint

Page: Transition only a sub-task among several ones

Page: Transition parent issue only when certain issue sub-task types are done

Page: Update Cascading Select custom field with a value of the field in parent issue

Page: Update checkboxes custom field if a file has been attached during a transition

Page: Validation on issue attachments

Page: Validation on MIME types of issue attachments

Page: Writing a comment to blocked issues when blocking issues are resolved

## Copy parsed text to a field

Page: Add all assignees of certain sub-task types to a "Multi-User

Picker" custom field

Page: Add and remove a single or a set of items from multi valued fields

Page: Add current user to comment Page: Add or remove request participants Page: Add watchers from a part of the issue summary: "Summary\_text - watcher1, watcher2, watcher3, ..."

Page: Assign issue based on the value of a Cascading Select custom field

Page: Assign issue to last user who executed a certain transition in the workflow

Page: Automatically close resolved sub-tasks when parent issue is closed

Page: Automatically reopen parent issue when one of its sub-tasks is reopened

Page: Calculate the time elapsed between 2 transition executions

Page: Close parent issue when all sub-tasks are closed Page: Combine the values of several Multi-User picker fields Page: Compose a parsed text including the "full name" or a user selected in a User Picker custom field

Page: Compose dynamic text by inserting field values in a text template

Page: Copy issue labels to a custom field

Page: Copy the value of a user property into a user picker

Page: Create a comment in sub-tasks when parent transitions

Page: Execute transition in epic

Page: Getting the number of selected values in a custom field of type Multi Select

Page: Limit the number of hours a user can log per day

Page: Make a sub-task's status match parent issue's current status on creation

Page: Make parent issue progress through its workflow

Page: Moving story to "In Progress" when one of its sub-tasks is moved to "In Progress"

Page: Moving story to "Ready for QA" once all its sub-tasks are in "Ready for QA" status

Page: Parse Email adresses to watchers list

Page: Parsing text from last comment and appending it to issue's summary

Page: Remove versions selected in a version picker custom field

Page: Replace certain issue link types with different ones

Page: Restrict parent issue from closing if it has sub-tasks that were created during a given parent issue status

Page: Set a Select or Multi-Select field using regular expression to express the values to be assigned

Page: Set assignee depending on issue type

Page: Set field depending on time passed since issue creation

Page: Set priority for issues that have been in a certain status for longer than 24 hours

Page: Set security level based on groups and project roles the reporter or creator are in

Page: Transition linked issues in currently active sprint

Page: Transition only a sub-task among several ones

Page: Transition parent issue only when certain issue sub-task types are done

Page: Update Cascading Select custom field with a value of the field in parent issue

Page: Update checkboxes custom field if a file has been attached during a transition

Page: Validation on issue attachments

Page: Validation on MIME types of issue attachments

Page: Writing a comment to blocked issues when blocking issues are

resolved